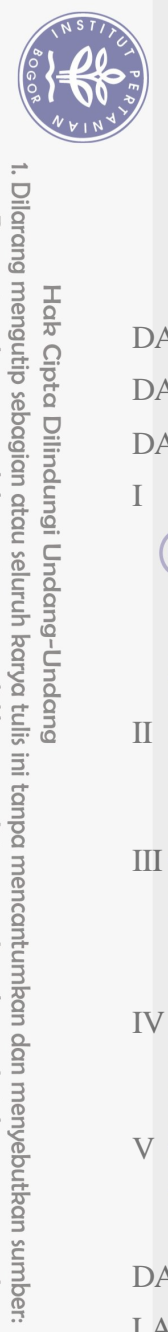

## **DAFTAR ISI**

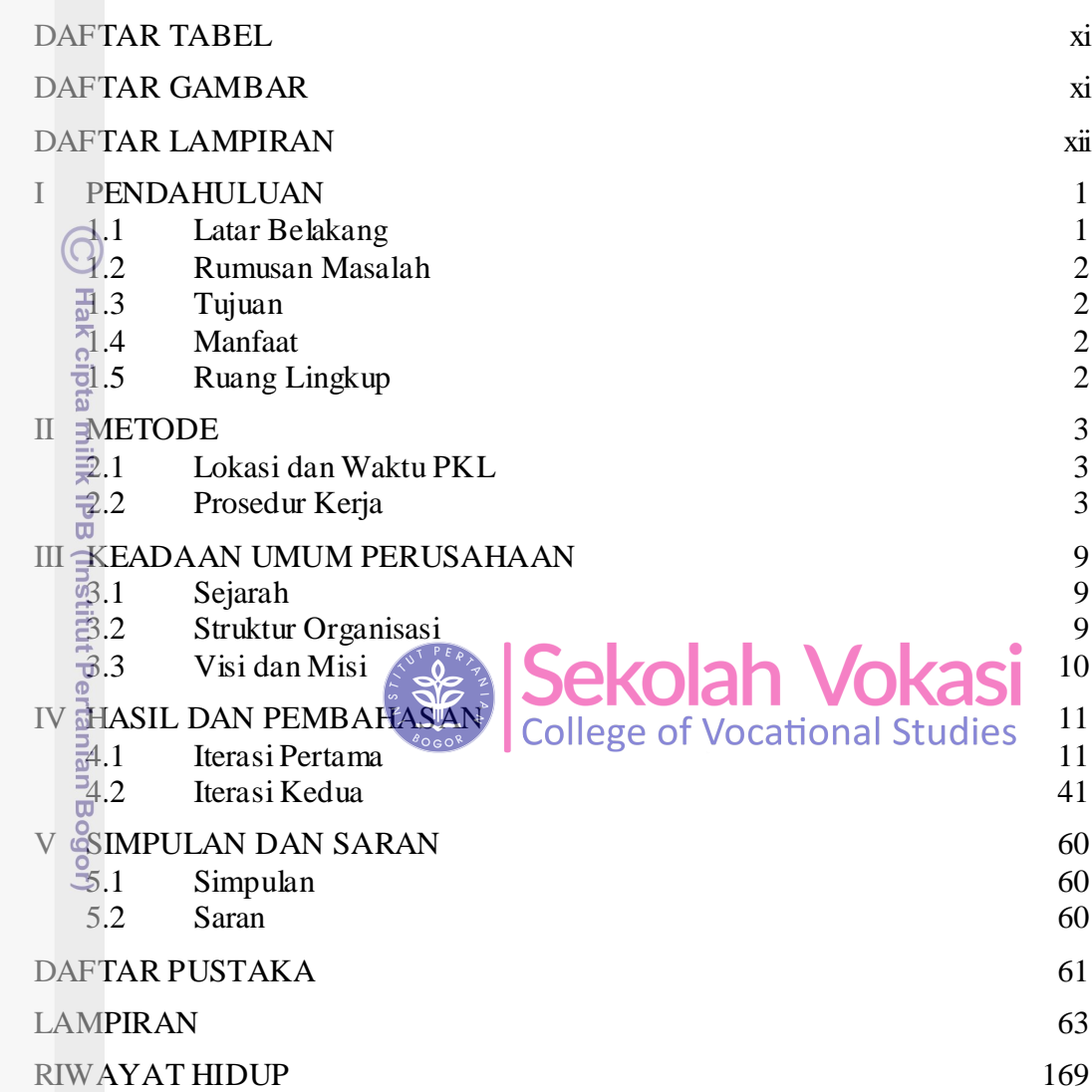

Bogor Agricultural University

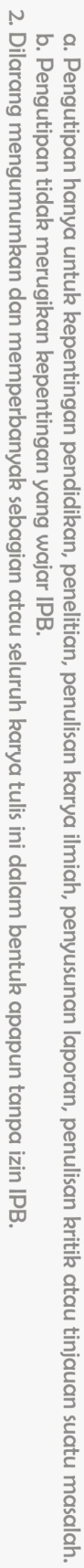

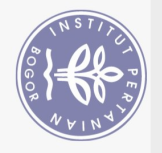

## **DAFTAR TABEL**

<span id="page-1-0"></span>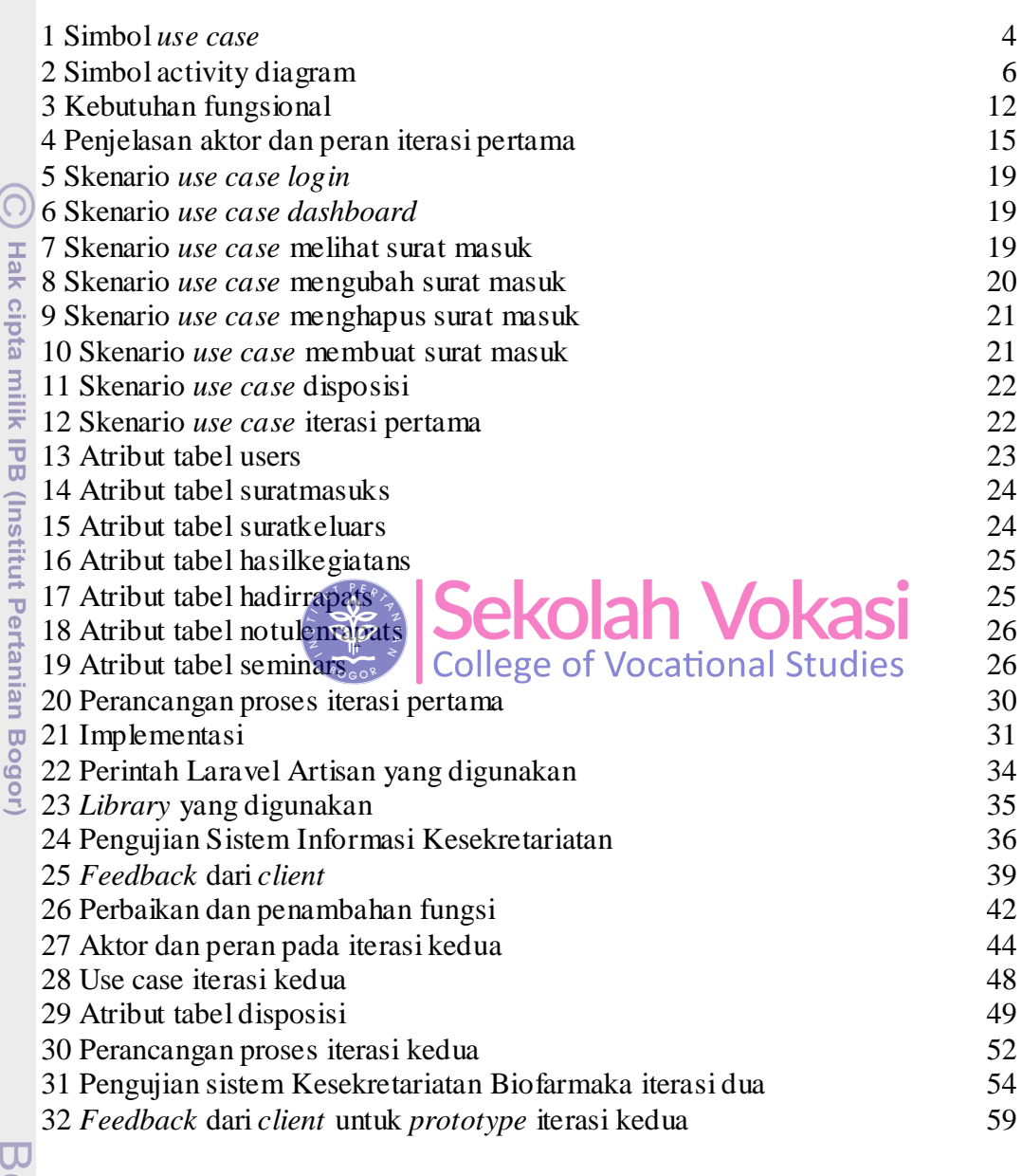

## **DAFTAR GAMBAR**

<span id="page-1-1"></span>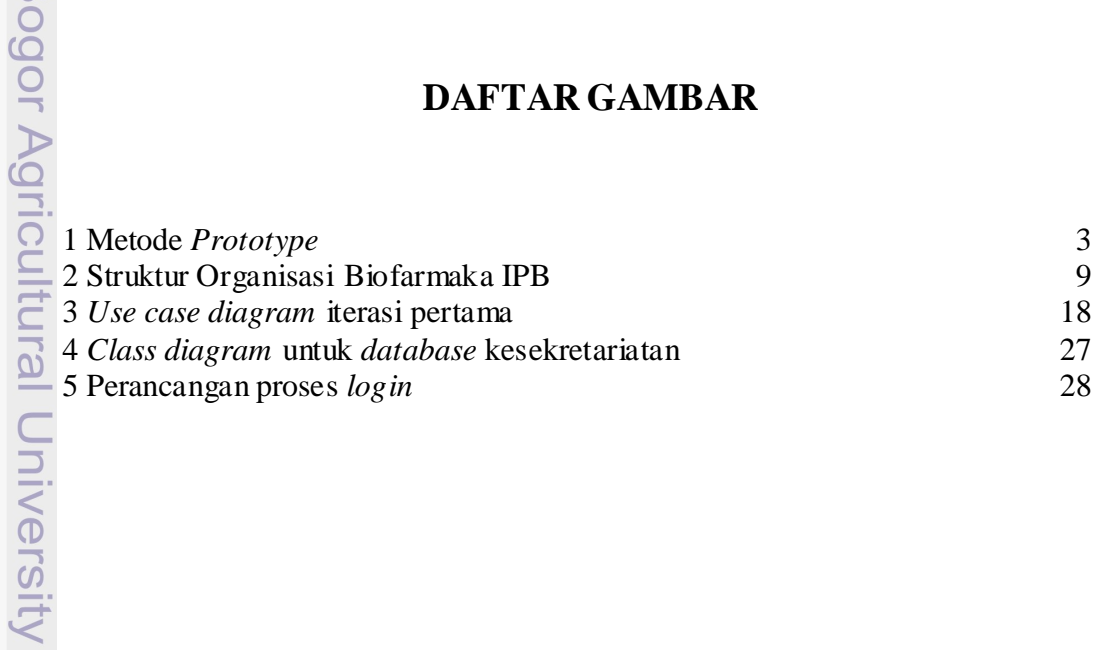

1. Dilarang mengutip sebagian atau seluruh karya tulis ini tanpa mencantumkan dan menyebutkan sumber:

Hak Cipta Dilindungi Undang-Undang

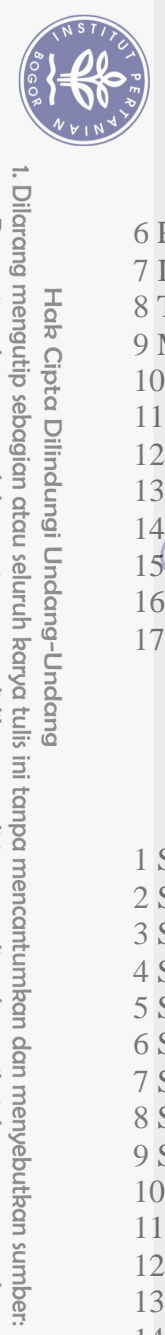

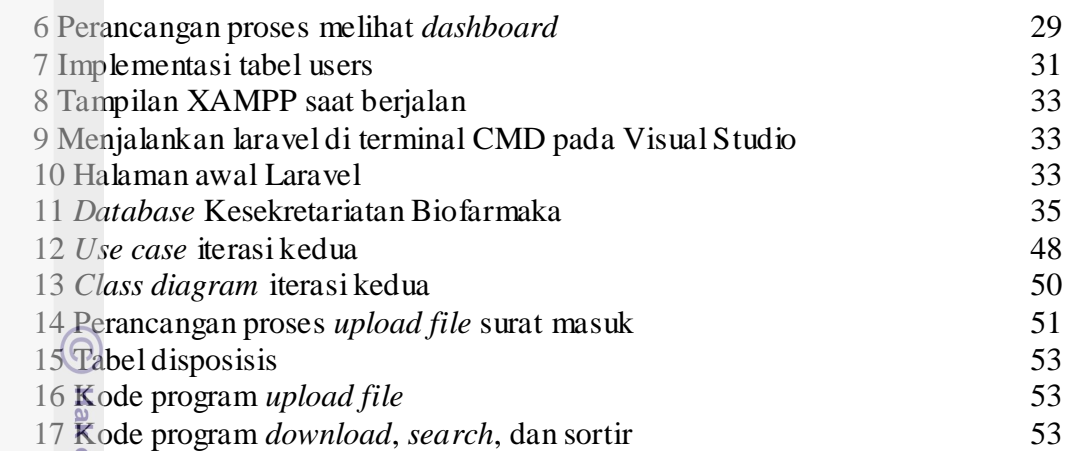

## **DAFTAR LAMPIRAN**

<span id="page-2-0"></span>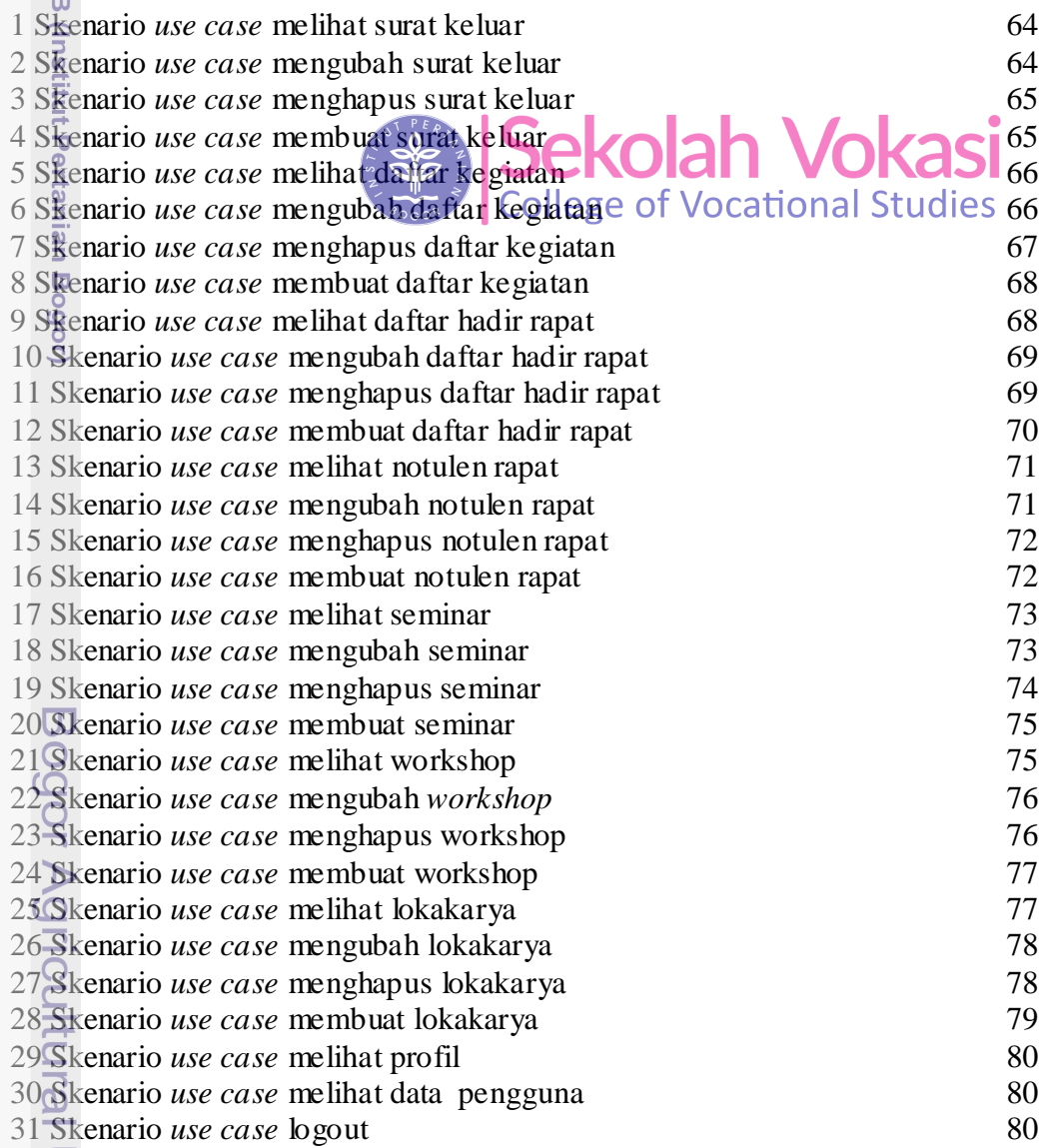

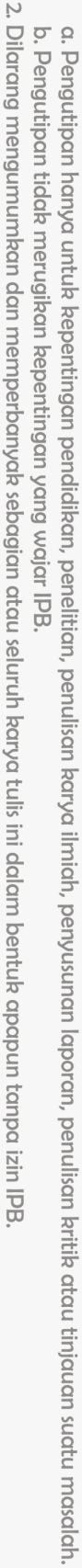

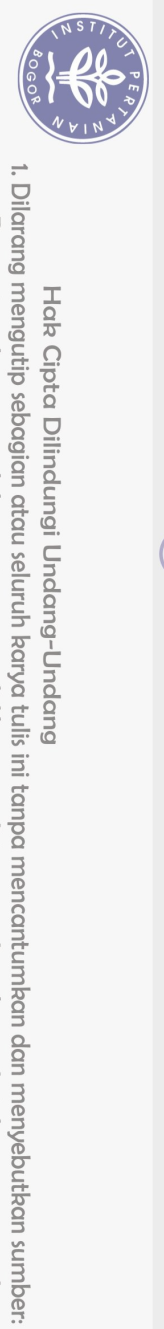

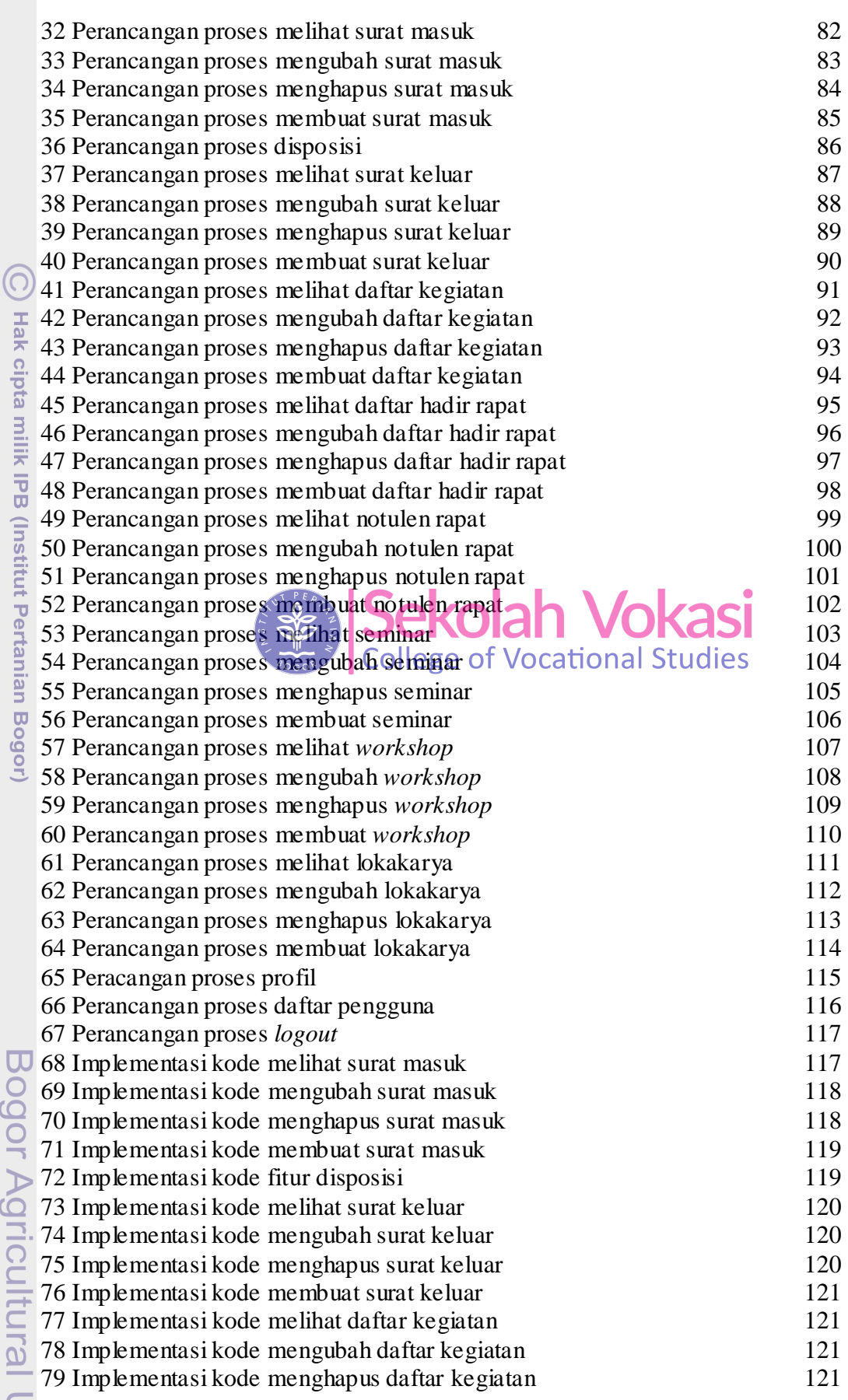

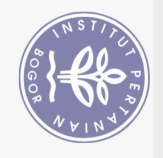

. Dilarang

Hak Cipta Dilindungi Undang-Undang

 $\Omega$ 

80 Implementasi kode membuat daftar kegiatan 122 81 Implementasi kode melihat daftar hadir rapat 122 82 Implementasi kode mengubah daftar hadir rapat 122 83 Implementasi kode menghapus daftar hadir rapat 122 84 Implementasi kode membuat daftar hadir rapat 123 85 Implementasi kode melihat notulen rapat 123 86 Implementasi kode mengubah notulen rapat 123 87 Implementasi kode menghapus notulen rapat 123 88 Implementasi kode membuat notulen rapat 124<br>89 Implementasi kode melihat seminar 124 89 Implementasi kode melihat seminar 90 Implementasi kode mengubah seminar 124 91 Implementasi kode menghapus seminar 125 92 Implementasi kode membuat seminar 125 93 Implementasi kode melihat *workshop* 125 94 Implementasi kode mengubah *workshop* 126 95 Implementasi kode menghapus *workshop* 126 96 Implementasi kode membuat *workshop* 126 97 Implementasi kode melihat lokakarya 127 98 Implementasi kode mengubah lokakarya 127 99 Emplementasi kode menghapus lokakarya<br>100 Implementasi kode menghapus lokakarya **Kolah Vokas**<sup>128</sup> 100 Implementasi kode membuat lokakarya  $10$  Elmplementasi kode profil $\sqrt{2}$ 102 Implementasi kode daftar pengguna ollege of Vocational Studies 28 103 Implementasi kode mengubah profil 129 104 Skenario *use case upload file* surat masuk 129 105 Skenario *use case upload file* surat keluar 129 106 Skenario *use case upload file* notulen rapat 130 107 Skenario *use case download file* surat masuk 131 108 Skenario *use case download file* surat keluar 131 109 Skenario *use case download file* daftar kegiatan 132 110 Skenario *use case download file* daftar hadir rapat 132 111 Skenario *use case download file* notulen rapat 133 112 Skenario *use case download file* seminar 133 113 Skenario *use case download file workshop* 134 114 Skenario *use case download file* lokakarya 134 115 Skenario *use case* sortir data surat masuk 135 116 Skenario *use case* sortir data surat keluar 135 117 Skenario *use case* sortir data daftar kegiatan 136 118 Skenario *use case* sortir data daftar hadir rapat 136 119 Skenario *use case* sortir data notulen rapat 13 137 120 Skenario *use case* sortir data seminar 137 121 Skenario *use case* sortir data *workshop* 138 122 Skenario *use case* sortir data lokakarya 138 123 Skenario *use case search* data surat masuk 139 124 Skenario *use case search* data surat keluar 139 125 Skenario *use case search* data daftar kegiatan 139 126 Skenario *use case search* data daftar hadir rapat 140 127 Skenario *use case search* data notulen rapat 140

larang mengutip sebagian atau seluruh karya tulis ini tanpa mencantumkan dan menyebutkan sumber:<br>. Pengutipan hanya untuk kepentingan pendidikan, penelitian, penulisan karya ilmiah, penyusunan laporan, penulisan kritik ata

I karya tulis ini tanpa mencantumkan dan menyebutkan sumber

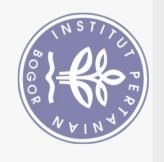

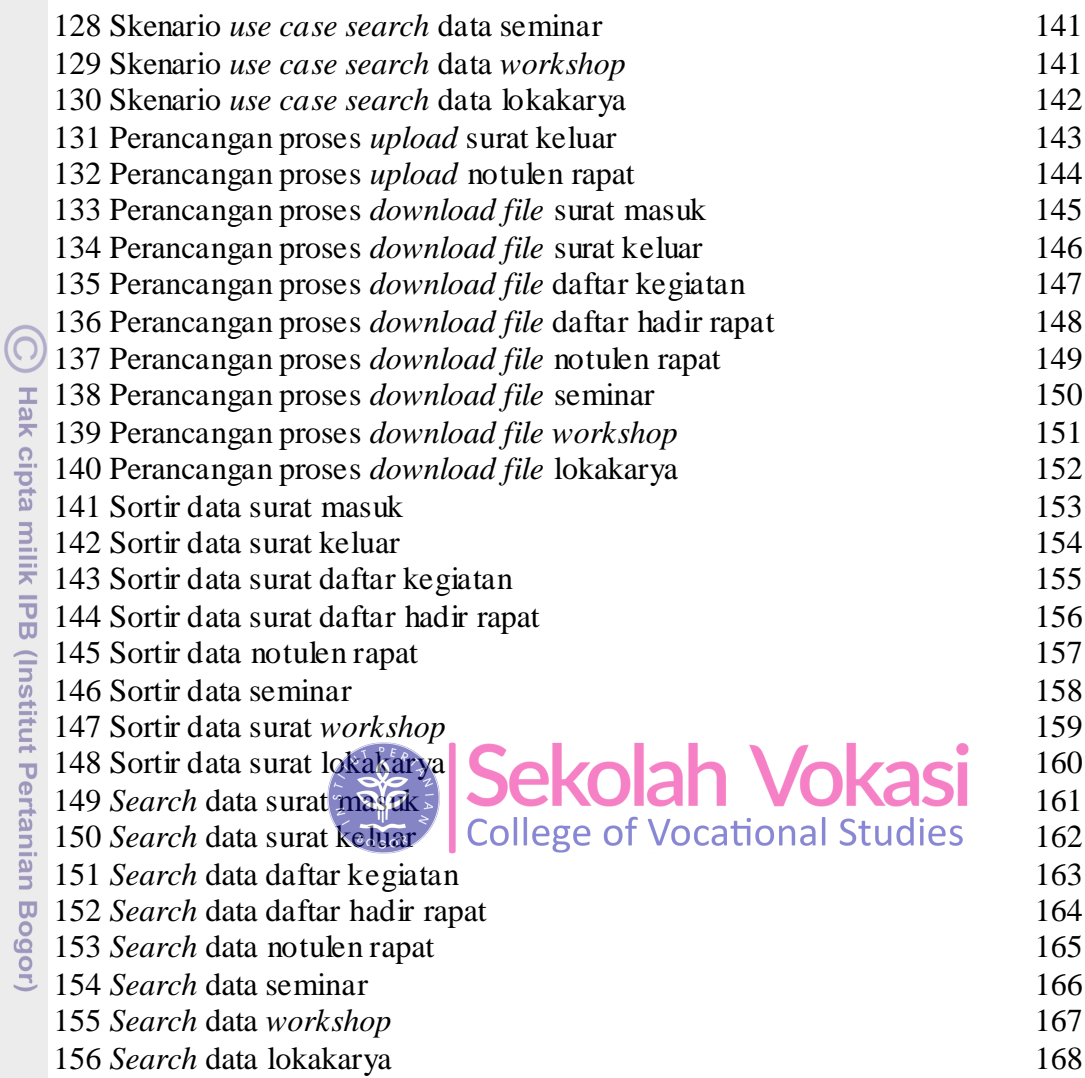

1. Dilarang mengutip sebagian atau seluruh karya tulis ini tanpa mencantumkan dan menyebutkan sumber:

2. Dilarang mengumumkan dan memperbanyak sebagian atau seluruh karya tulis ini dalam bentuk apapun tanpa izin IPB. a. Pengutipan hanya untuk kepentingan pendidikan, penelitian, penulisan karya ilmiah, penyusunan laporan, penulisan kritik atau tinjauan suatu masalah.<br>b. Pengutipan tidak merugikan kepentingan yang wajar IPB.

Bogor Agricultural University